# Wyszukiwanie i Przetwarzanie Informacji WWW Własności Grafu WWW

Marcin Sydow

PJWSTK

<span id="page-0-0"></span>э

医下环医下

4 **D** F ∢●  $-4$ 

#### Plan dzisiejszego wykładu:

- graf WWW
- rola analizy linków i jej zastosowania
- rozkład potęgowy
- rozkłady potęgowe w grafie WWW
- Zipf, Pareto i związki z potęgowym
- spójność grafu WWW
- fraktalność grafu WWW
- zjawiska społeczne a graf WWW
- macierz sąsiedztwa grafu WWW
- **•** Podsumowanie Wykładu

The World Wide Web is the only thing I know of whose shortened form takes three times longer to say than its long form.

- Douglas Adams, The Independent on Sunday, 1999

<span id="page-2-0"></span>(na razie nie ma polskiej nazwy WWW)

#### Graf WWW

#### Definition

Przez graf WWW pewnej kolekcji dokumentów hipertekstowych D rozumiemy skierowany graf G(V,E), gdzie każdy wierzchołek  $v \in V$ odpowiada dokumentowi  $d \in D$  a skierowana krawędź  $(p, q) \in E$ odpowiada hiperlinkowi z dokumentu  $p \in D$  do dokumentu  $q \in D$ .

- $\bullet$  usuwa się linki-pętle (postaci (p,p),  $p \in D$ ),
- **o** linki wielokrotne traktuje się pojedynczo.
- czasem nie uwzględnia się linków wewnątrz tego samego hosta, domeny, etc.
- <span id="page-3-0"></span>**•** czasami wierzchołkami grafu są **całe hosty** lub domeny.

Graf WWW okazał się w praktyce bardzo użyteczną abstrakcją WWW.

Dziedziną, która bada własności grafu WWW jest analiza linków WWW (ang. Link Analysis).

Jest to ważny dział Eksploracji sieci WWW (ang. Web Mining) o dużych zastosowaniach praktycznych m.in. w Wyszukiwaniu Informacji w WWW (ang. Web Information Retrieval)

### Zastosowania Analizy Linków

Analiza grafu WWW (analiza linków) ma bezpośrednie zastosowania w:

Wyszukiwarkach Internetowych, np.:

- **•** Ranking
- Wyszukiwanie dokumentów podobnych
- wykrywanie chłamu wyszukiwarkowego (ang. SE spam)

Eksploracji sieci WWW, np.:

- · badanie "społecznych" aspektów WWW (ang. community mining)
- o odkrywanie praw rządzących rozwojem i strukturą WWW

#### Pokrewne Zastosowania

Początki analizy linków związane są z Analizą Bibliograficzną (ang. Bibliographic Citation Analysis)

Obecnie, analiza linków jest też powiązana z takimi dziedzinami jak:

- o analiza sieci "międzyludzkich" (ang. Social Network Analysis)
- Sieci Zaufania (ang. Trust Networks) w tym np. systemy reputacyjne w aukcjach Internetowych
- o analiza powiązań między pojęciami w ontologiach

Techniki, narzędzia i podejście okazują się być wspólne (lub podobne) dla powyższych dziedzin.

Większość z tych dziedzin ma bezpośredni związek z rosnącą rolą Internetu.

メタメ メミメ メミメー

#### Rozmiar i dynamika

W przybliżeniu:

- ponad 11 500 000 000 indeksowalnych dokumentów (Gulli et al., 2005)
- o wykładniczy wzrost
- o czas połowicznej zmiany: 10 dni
- <sup>1</sup> A. Arasu, J. Cho, H. Garcia-Molina, A. Paepcke, S. Raghavan.", "Searching the Web," ACM Transactions on Internet Technology,  $1(1)$ , 2-43, 2001
- **2** "Gulli, A. and A. Signorini", "The indexable Web is more than 11.5 billion pages". Proceedings of the 14th International World Wide Web Conference. Special Interests, Tracks and Posters, 902-903, 2005

<span id="page-7-0"></span> $\overline{f}$   $\overline{f}$   $\rightarrow$   $\overline{f}$   $\rightarrow$   $\overline{f}$   $\rightarrow$   $\overline{f}$   $\rightarrow$ 

#### Stopnie wierzchołków

#### Definition

Stopień wyjściowy wierzchołka v w grafie skierowanym  $G(V,E)$ :

$$
outDeg(v)=|\{u\in V:(v,u)\in E\}|
$$

Stopień wejściowy:

<span id="page-8-0"></span>
$$
inDeg(v)=|\{u\in V:(u,v)\in E\}|
$$

Interpretacja:

Ilość stron cytowanych przez i cytujących, odpowiednio.

Jaki jest rozkład stopni wyjściowych?

Ma to duże znaczenie m.in. dla:

- **•** przechowywania dużych grafów WWW (kompresja)
- obróbki danych na potrzeby analizy linków

Można się domyślić, że jest mało stron o wielu linkach i bardzo dużo stron o niewielu.

Rozkłady takie nazywamy rozkładami o ciężkich ogonach (ang. heavy-tailed)

<span id="page-9-0"></span>Spróbujmy "zgadnąć" jaki jest to rozkład za pomocą wizualizacji...

Zobaczmy na wykresie rozkªad stopni wyj±ciowych dla grafu 167604 hostów grafu .pl zebranego w grudniu 2005:

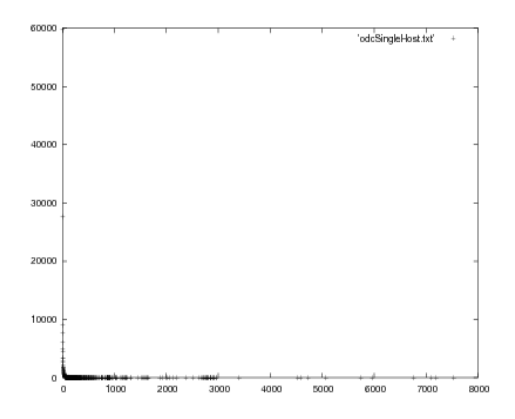

Rysunek: Rozkład stopni wyjściowych w przykładowym grafie 167604 hostów grafu .pl zebranego w grudniu 2005

<span id="page-10-0"></span>Rozkład jest zbyt skośny aby coś zauważyć na [ta](#page-9-0)k[im](#page-11-0) [w](#page-10-0)[yk](#page-11-0)[r](#page-7-0)[e](#page-16-0)[si](#page-15-0)e[..](#page-2-0)[.](#page-3-0).

Może wyraźniej będzie jak uwzględnimy wielokrotne linki...

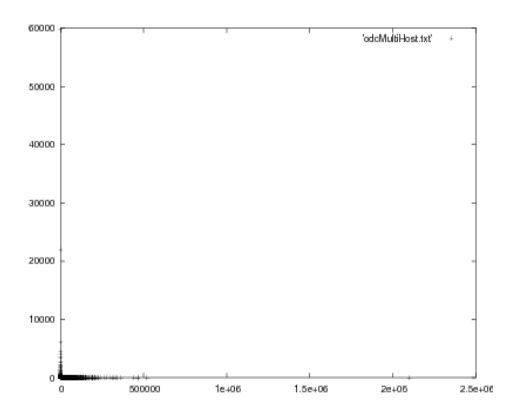

Rysunek: Rozkład stopni wyjściowych w grafie 167604 hostów domeny .pl (grudzień 2005) - uwzględniono wielokrotne linki

<span id="page-11-0"></span>Nie jest lepiej...

A może by zlogarytmować oś Y?

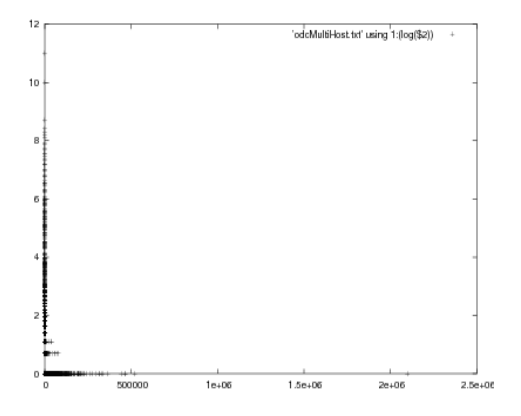

Rysunek: HostGraf .pl 2005

∢⊡

Wciąż słabo...

э

#### To może zlogarytmować oś X?

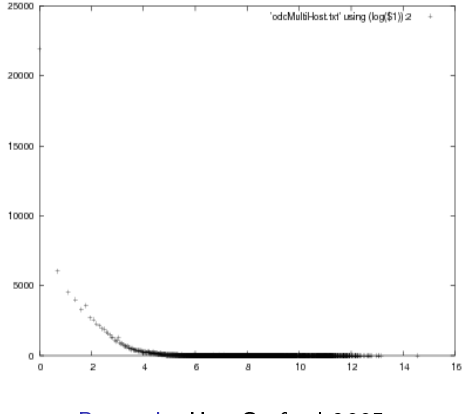

Rysunek: HostGraf .pl 2005

 $\leftarrow$ 

Coś się zaczyna dziać...

A może by tak zlogarytmować obie osie...

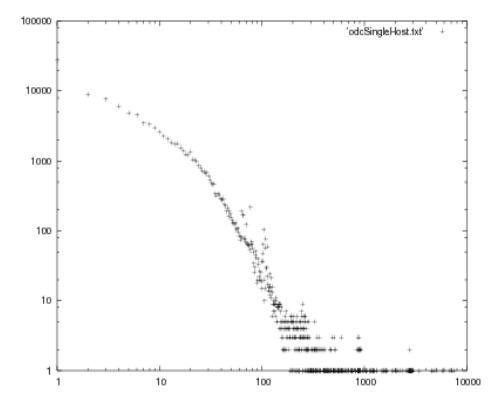

Rysunek: HostGraf .pl 2005

 $\leftarrow$ 

Jest różnica.

Marcin Sydow (PJWSTK) [Wyszukiwanie i Przetwarzanie Informacji WWW](#page-0-0) 15 / 53

 $200$ 

#### Podobnie dla linków wielokrotnych:

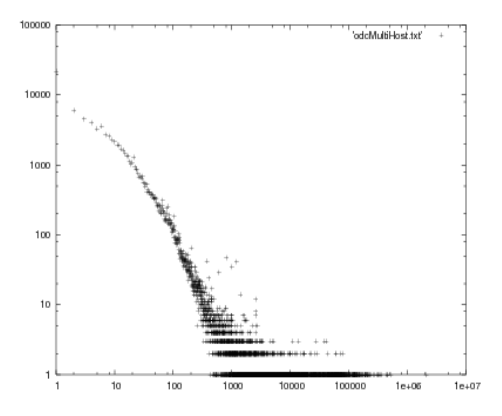

#### <span id="page-15-0"></span>Rysunek: HostGraf .pl 2005

Po zlogarytmowaniu obu osi wykres gęstości przypomina linię prostą. Funkcja gęstości o takich własnościach odpowiadałaby tzw. rozkładowi potęgowemu

# Rozkład Potęgowy (ang. Power law)

Linia prosta o ujemnym nachyleniu na wykresie o zlogarytmowanych osiach?

$$
log(y) = log(c) - a \cdot log(x)
$$

Równoważnie:

$$
y = \frac{c}{x^a}
$$

<span id="page-16-0"></span> $\overline{m}$  ) and  $\overline{m}$  ) and  $\overline{m}$  ) and  $\overline{m}$  )

#### Rozkład Potegowy

Powiemy, że rzeczywista zmienna losowa X ma rozkład potęgowy jeśli jej funkcja gęstości  $f$  dana jest wzorem:

$$
f(k)=\frac{c}{k^{\gamma}},
$$

gdzie k jest dodatnią liczbą rzeczywistą, c jest stałym współczynnikiem proporcjonalności.

Parametr  $\gamma$  nazywamy *wykładnikiem* rozkładu.

Zauważmy, że funkcja f po zlogarytmowaniu obu osi wygląda jak linia prosta o ujemnym nachyleniu  $\gamma$ 

 $\langle \langle \langle \langle \langle \rangle \rangle \rangle \rangle$  and  $\langle \langle \rangle \rangle$  and  $\langle \rangle$  and  $\langle \rangle$ 

Kształt wykresu dla grafu hostów .pl z grudnia 2005 to nie przypadek.

Okazuje się, że w WWW zadziwiająco wiele wielkości ma rozkład potęgowy

ik ⊞iki k

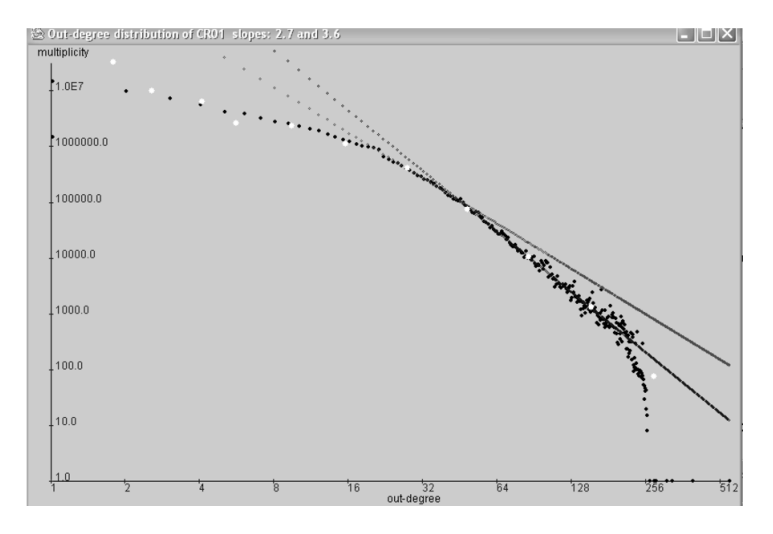

Rysunek: Rozkład stopni wyjściowych w przykładowym grafie 80 milionów dokumentów z amerykańskiego WWW (StanfordWebBase/2001)

 $\left\{ \left\{ \left. \left( \left. \left( \mathbf{q} \right) \right| \right. \right. \left\{ \left. \left( \mathbf{q} \right) \right| \right. \right. \right\}$ 

4 D F

<span id="page-19-0"></span>医下环医下

Rozkład Potęgowy

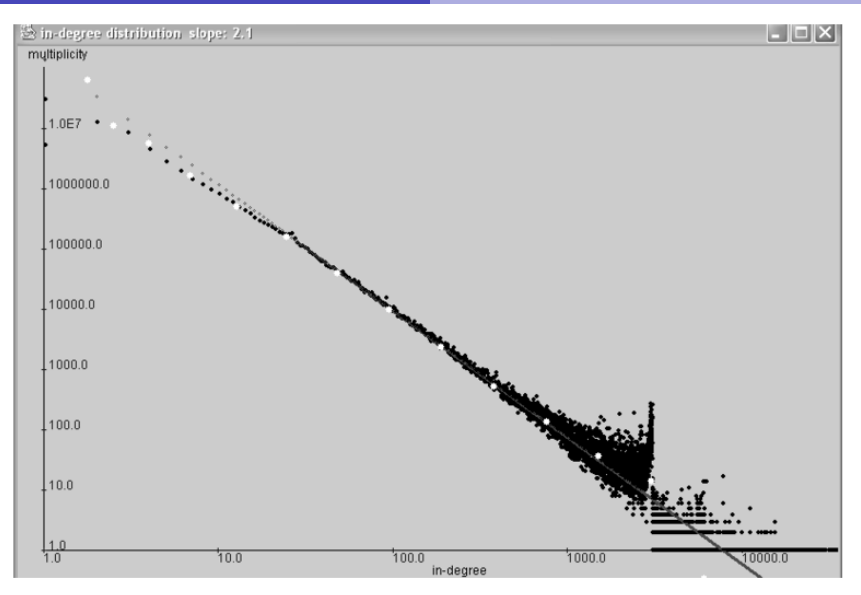

Rysunek: Rozkład stopni wejściowych w przykładowym grafie 80 milionów dokumentów z amerykańskiego WWW (StanfordWe[bB](#page-19-0)[ase](#page-21-0)[/](#page-19-0)[20](#page-20-0)[0](#page-21-0)[1\)](#page-15-0)

<span id="page-20-0"></span>Marcin Sydow (PJWSTK) Wyszukiwanie i Przetwarzanie Informacji WW 21 / 53

Rozkład Potęgowy

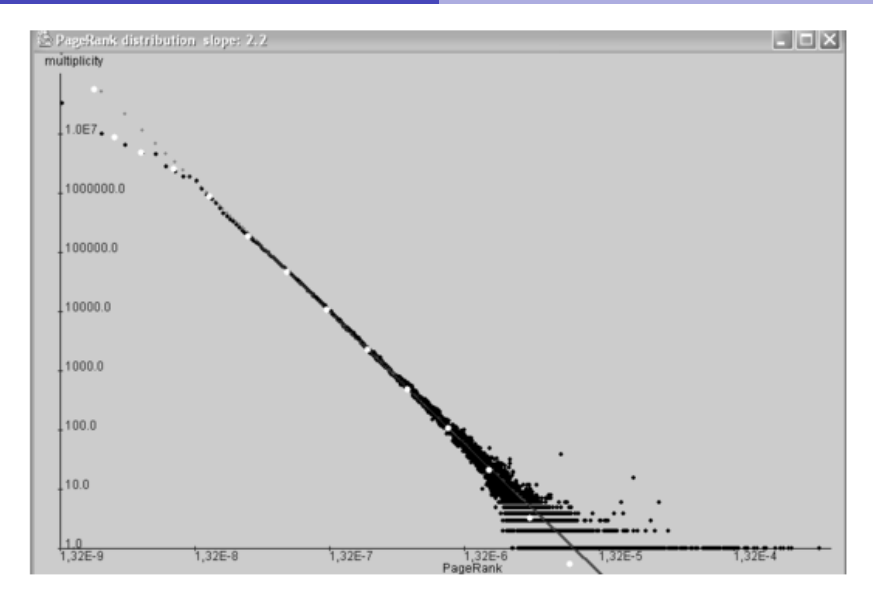

Rysunek: Rozkład wartości PageRank, (decay = 0.1) w przykładowym grafie 80 milionów dokumentów z amerykańskiego WWW (St[an](#page-20-0)f[or](#page-22-0)[d](#page-20-0)[We](#page-21-0)[b](#page-22-0)[B](#page-15-0)[a](#page-16-0)[s](#page-25-0)[e/](#page-26-0)[2](#page-15-0)[0](#page-39-0)0[1](#page-40-0)[\)](#page-0-0) ă  $QQ$ 

<span id="page-21-0"></span>Marcin Sydow (PJWSTK) Wyszukiwanie i Przetwarzanie Informacji WW 22 / 53

Znanych przykładów jest więcej:

- wielkości hostów lub domen
- aktywność adresów IP w zapytaniach do wyszukiwarek
- wielkości składowych spójnych w grafie WWW
- <span id="page-22-0"></span>● czestości występowania słów w dokumentach

#### Skad taka regularność?

WWW jest dynamicznym tworem kilkuset milionów internautów i trudnej do oszacowania liczby automatów.

Jak jednak widać, WWW nie jest tworem chaotycznym - wręcz przeciwnie statystycznie rządzą nim silne ukryte prawa.

Rozkłady potęgowe obserwuje się także w naukach przyrodniczych i ekonomii w systemach o wykładniczym tempie przyrostu (np. wielkości miast).

Mimo ogromnej różnorodności i dynamiki WWW, wartość wykładnika w rozkładzie stopni wejściowych grafu WWW jest stała od lat i wynosi około 2. Czy to przypadek?

PageRank ma bardzo podobny rozkład.

<span id="page-23-0"></span> $A \oplus A \oplus A \oplus A \oplus A$ 

#### Zależności pomiędzy powyższymi wielkościami

OutDegree ma podobny rozkład do inDegree. Czy są skorelowane?

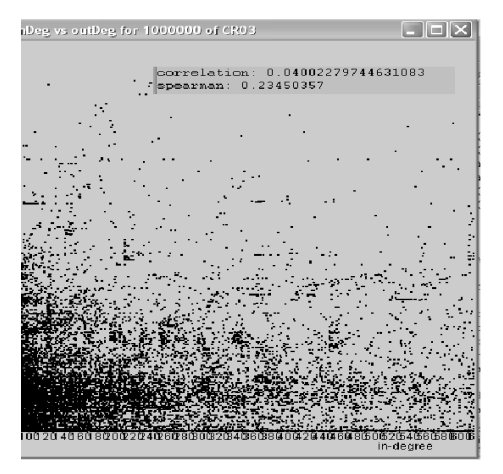

Rysunek: Zależność stopni wyjściowych i wejściowych w grafie 50 milionów dokumentów z amerykańskiego WWW z roku 2003 [\(po](#page-23-0)[mi](#page-25-0)[a](#page-26-0)[ry](#page-24-0) [n](#page-25-0)a [g](#page-16-0)[r](#page-25-0)afi[e](#page-16-0)-S[t](#page-40-0)[an](#page-0-0)[ford](#page-56-0)osce

<span id="page-24-0"></span>Warcin Sydow ( PJWSTK) Wyszukiwanie i Przetwarzanie Informacji WW 25 / 53

#### Zależność PageRank i in-degree

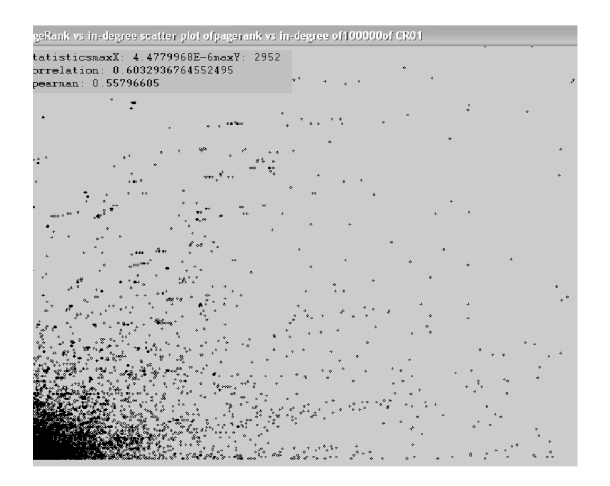

<span id="page-25-0"></span>Rysunek: Zależność stopni wejściowych i wartości PageRank w grafie 80 milionów dokumentów z amerykańskiego WWW z roku 2001 (pomiary na grafie Stanford WebBase) つひひ

#### Rozkłady Potęgowe w Przyrodzie - Tekst

Prawo Zipfa:

- 1 weźmy dowolny (dostatecznie długi) tekst w języku naturalnym
- <span id="page-26-0"></span>2 policzmy częstości słów i posortujmy je nierosnąco.

#### Rozkłady Potęgowe w Przyrodzie - Tekst

Prawo Zipfa:

- weźmy dowolny (dostatecznie długi) tekst w języku naturalnym
- 2 policzmy częstości słów i posortujmy je nierosnąco. Co się okazuje?

#### Rozkłady Potęgowe w Przyrodzie - Tekst

Prawo Zipfa:

- **■** weźmy dowolny (dostatecznie długi) tekst w języku naturalnym
- policzmy częstości słów i posortujmy je nierosnąco. Co się okazuje?
- $\bullet$  r-ta częstość wynosi mniej więcej c/r, gdzie c jest stałą!

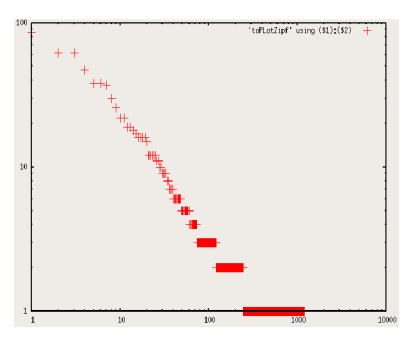

Rysunek: Przykład: częstości wyrazów tego wykładu, uporządkowane nierosnąco (i osie zlogarytmowane). Prosta o ujemnym nachyleniu - rozkład Zipfa.

#### Rozkłady Potegowe w Przyrodzie c.d

- rozmiar r-tego największego miasta w danym kraju (bez centralnego planowania) (też Zipf)
- wielkość zarobków r-tego najlepiej zarabiającego pracownika w populacji (Pareto)
- ilość odwiedzin strony WWW w danej domenie (hoście) (Potęgowy)
- ilość linków cytujących r-tą najpopularniejszą stronę (Potęgowy)

#### Wielość nazw

Pojawia się pozornie wiele podobnych rozkładów:

- Zipf (wielkość r-tej wartości):  $y \approx r^{-b}$
- Pareto (oryginalnie: "ilu ludzi zarabia więcej niż x?")  $P(X > x) \approx x^{-k}$
- Rozkład potęgowy:  $P(X = x) \approx x^{-a}$

Jakie są związki między tymi trzemą rozkładami?

<span id="page-30-0"></span> $\langle \vert \bar{f} \vert \vert \rangle$  ,  $\langle \vert \bar{f} \vert \rangle$  ,  $\langle \vert \bar{f} \vert \rangle$ 

#### Potegowy  $\leftrightarrow$  Pareto

Zbadajmy związek pomiędzy rozkładem Potęgowym a Pareto:

Pareto z wykładnikiem k:  $P(X > x) = \left(\frac{m}{x}\right)^k$ , dla m,k> 0, x >= m, m - minimalne zarobki

Wobec tego **dystrubuanta** tego rozkładu jest:  $F(x) = P(X \le x) = 1 - (\frac{m}{x})$  $\frac{m}{x}$ )<sup>k</sup>

Funkcja gęstości<sup>1</sup> tego rozkładu jest różniczką<sup>2</sup> dystrybuanty:  $p_X(x) = k \cdot m^k \cdot x^{-(k+1)}$ 

Jak widać, odpowiada to rozkładowi potegowemu z wykładnikiem  $k + 1$ .

2w rozkładzie dyskretnym odpowiada temu operator róż[nic](#page-32-0)[o](#page-30-0)[wy](#page-31-0)  $\longrightarrow$  and  $\Rightarrow$  and  $\Rightarrow$  $QQQ$ 

<span id="page-31-0"></span> $^{\mathsf{1}}$ lub funkcja prawdopodobieństwa - dla rozkładu dyskretnego

#### $Zipf \leq >$  Pareto

Zbadajmy teraz związek rozkładu Zipfa z rozkładem Pareto:

Zipf: "r-ta co do wielkości wartość ma wielkość n"

jest równoważne powiedzeniu: "r wartości jest niemniejszych niż n"

Wystarczy więc odwrócić znaczenie zmiennych r i n aby otrzymać rozkład Pareto:

(Zipf:) 
$$
n \approx r^{-b} \Leftrightarrow r \approx n^{-1/b}
$$
 (Pareto)

<span id="page-32-0"></span> $\langle \vert \bar{f} \vert \vert \rangle$  ,  $\langle \vert \bar{f} \vert \rangle$  ,  $\langle \vert \bar{f} \vert \rangle$ 

#### Przykład - AOL

Dla ilustracji powyższych zależności pomiędzy rozkładami zobaczmy ilość odwiedzin stron na serwisie AOL.

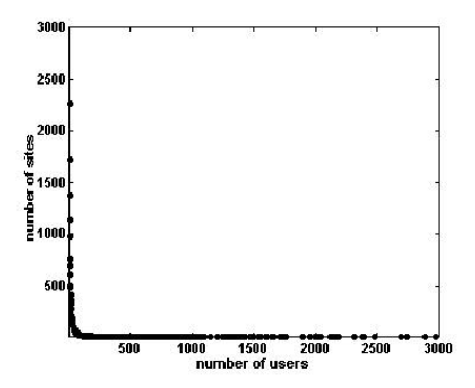

Rysunek: Rozkład odwiedzin użytkowników na poszczególnych stronach AOL (skale liniowe) (źródło: L.Adamic 'Zipf, Power Laws and Pareto - a ranking tutorial")

# Przykład - AOL, po zlogarytmowaniu osi (Rozkład Potęgowy)

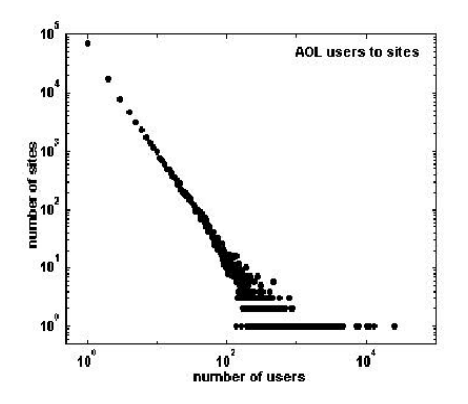

Rysunek: Rozkład odwiedzin użytkowników na poszczególnych stronach AOL (skale logarytmiczne) (źródło: L. Adamic "Zipf, Power Laws and Pareto - a ranking tutorial")

# Przykład - AOL, po użyciu wykładniczych "koszyków" (ang. bins)

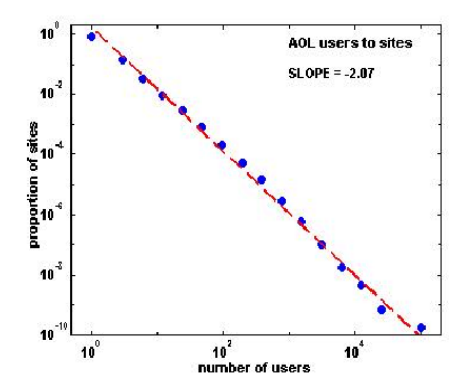

Rysunek: Rozkład odwiedzin użytkowników na poszczególnych stronach AOL  $(s$ kale logarytmiczne) - wykładnik  $= -2.07$  (źródło: L.Adamic "Zipf, Power Laws and Pareto - a ranking tutorial")

#### Przykªad - AOL - dystrybuanta (Pareto)

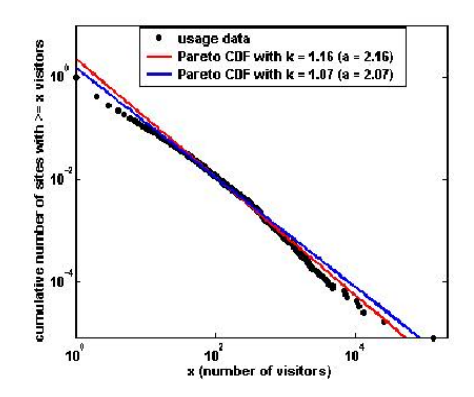

Rysunek: Rozkład odwiedzin użytkowników na poszczególnych stronach AOL (skale logarytmiczne) - dystrybuanta - Pareto  $\approx 1.1$  (źródło: L.Adamic 'Zipf, Power Laws and Pareto - a ranking tutorial")

4 D F

#### Przykład - AOL, uporządkowane (Zipf)

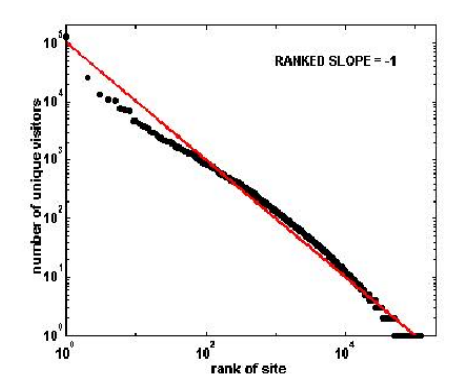

Rysunek: Strony AOL uporządkowane wg. popularności (Zipf) (źródło: L.Adamic "Zipf, Power Laws and Pareto - a ranking tutorial")

Wszystko powiązane

Jak widać, wszystkie te rozkłady są ze sobą ściśle powiązane i ilustrują to samo zjawisko.

э

- 4 重 8 - 4 重 8

 $-10.5$ 

#### Znajomość rozkładów i zależności jest cenna

Znajomość rozkładu wielkości i zależności ma kluczowe znaczenie w:

- kompresji danych
- prawidªowej analizie danych
- projektowaniu struktur danych
- <span id="page-39-0"></span>projektowaniu algorytmów

# Spójność grafu WWW

- W kontekście koncepcji losowego internauty interesujące są pytania dotyczące silnej spójności grafu WWW.
- **W** wielu losowych grafach istnieje zjawisko tzw. *małego świata* (ang. "small-world" phenomenon) - średnica jest logarytmiczna  $O(log(N))$  a średnia odległość niska.
- <span id="page-40-0"></span>• Graf WWW jest daleki od posiadania takiej właściwości - nie jest silnie spójny. Nie jest nawet sªabo spójny.

# "mucha" (ang. bow-tie)

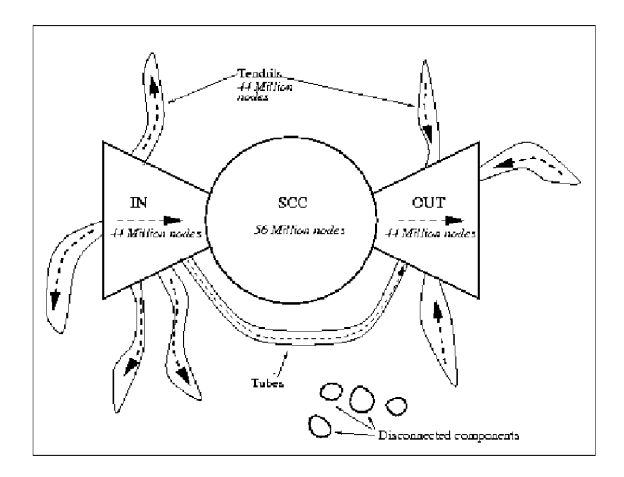

#### Rysunek: Struktura badanego grafu

( ロ ) ( 何 ) ( ヨ ) ( ヨ )

# Spójność grafu WWW

Pomiar w 2000 roku na 203M dokumentów.

- $\bullet$  największa silnie spójna składowa (SCC) tylko ok.25% badanego grafu.
- największa słabo spójna składowa (WCC) 90%.
- **•** przeciętna odległość (tylko dla odpowiednich par) 16
- $\bullet$  średnica SCC 28
- $\bullet$  średnica WCC 500
- rozkład wielkości składowych silnie spójnych potęgowy

# Spójność grafu WWW

Podobne (w sensie zaprzeczenia zjawiska "małego świata") wyniki osiągano w innych pomiarach.

- <sup>1</sup> Kleinberg, J. and R.Kumar and P.Raghavan and S.Rajagopalan and A.Tomkins, "The Web as a graph: measurements, models and methods", Proceedings of the 5th Annual International Computing and Combinatorics Conference, 1999
- <sup>2</sup> Broder, A. and R.Kumar and F.Maghoul and P.Raghavan and S.Rajagopalan and R.Stata and A.Tomkins and J.Wiener, "Graph Structure in the Web.", Proceedings of the 9th WWW Conference, 2000
- <sup>3</sup> Randall, K. and R.Stata and R.Wickremesinghe and J.Wiener, The Link Database: Fast Access to Graphs of the Web", Proc. of the Data Compression Conference, 2002

( ロ ) ( 何 ) ( ヨ ) ( ヨ )

#### Samopodobieństwo grafu WWW

- Pomiar z 2001 roku. Różne podziały grafu WWW, ze względu na nastepujące kategorie:
	- zawierające pewne słowa kluczowe
	- majace ten sam host
	- będące w danym rejonie geograficznym
- Mierzono rozkłady stopni oraz wielkości silnie spójnych składowych.
- $\bullet$  Każda część miała takie same właściwości statystyczne jak inne i jak cały graf.
- <sup>1</sup> Dill, S. and R.Kumar and K.McCurley and S.Rajagopalan and D. Sivakumar and A. Tomkins, "Self-Similarity in the Web", Proceedings of the 27th International Conference on Very Large Databases, 2001

### Szczególne cechy grafów Intranetu

Grafy Intranetów mają trochę inne własności statystyczne. np. SCC stanowiło tylko 10% całości grafu Mimo to, rozkłady stopni są takie jak wszędzie.

<sup>1</sup> Fagin, R. and R.Kumar and K.McCurley and J.Novak and D.Sivakumar and J.Tomlin and D.Williamson, "Searching the Workplace Web", Proc. of the 12th International WWW Conference, 2003

#### Społeczne aspekty grafu WWW

Badanie grafu WWW może służyć w wykrywaniu (a nawet przewidywaniu powstania!) nowych grup zainteresowań użytkowników. Co ciekawe, w celach tych wystarczają czysto kombinatoryczne metody (np. oparte na identykowaniu klik dwudzielnych)

- <sup>1</sup> Kumar, R. and P.Raghavan and S.Rajagopalan and A.Tomkins, "Trawling the Web for Emerging Cyber-Communities", Proceedings of the 8th WWW Conference, 403-416, 1999
- **2** Gibson, D. and J. Kleinberg and P. Raghavan, "Inferring Web communities from link topology", Proceedings of the 9th ACM Symposium on Hypertext and Hypermedia, 1998

<span id="page-46-0"></span> $A \oplus B$   $A \oplus B$   $A \oplus B$ 

#### Struktura Blokowa grafu WWW

Pomiar z 2001 roku.

- linki wewnatrz domen: 83.9% (95.2%)
- linki wewnatrz hostów: 79.1% (93.6%)

Macierz sąsiedztwa, odpowiednio poindeksowana ma strukturę blokową. Np. poindeksowanie leksykograficzne po odwróconych domenach daje zagnieżdżoną strukturę blokową (domeny główne, poddomeny, hosty, ...).

<span id="page-47-0"></span>**1** Kamvar, S. and T. Haveliwala and C. Manning and G. Golub, "Exploiting the Block Struture of the Web for Computing PageRank", Stanford University Technical Report, 2003

# Struktura Blokowa grafu WWW - aspekty praktyczne

Po przeindeksowaniu, strukturę blokową można wykorzystać do przyspieszenia obliczeń algorytmów rankingowych.

- o możliwość równoległego obliczania algorytmów rankingowych na oddzielnych blokach macierzy
- redukcja kosztów we/wy (lokalność odwołań)

Osiąga się nawet 2-krotne przyspieszenie obliczania PageRank dzięki wykorzystaniu tej techniki.

#### Struktura Blokowa grafu WWW

Na koniec zróbmy więc mały eksperymencik...

4 **D** F

- A

∃ »

#### Struktura Blokowa grafu WWW

Na koniec zróbmy więc mały eksperymencik...

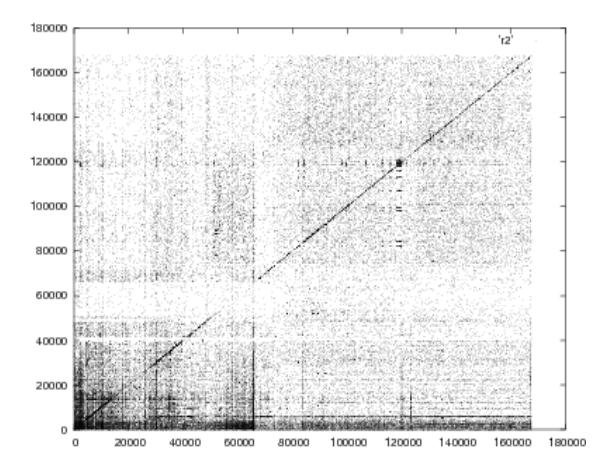

Rysunek: Macierz sąsiedztwa grafu hostów .pl z 2005 (kolejność crawlowania)

<span id="page-50-0"></span>Marcin Sydow (PJWSTK) [Wyszukiwanie i Przetwarzanie Informacji WWW](#page-0-0) 48 / 53

4 D F

**4 何 ▶ - 4** 

#### Teraz posortujmy po domenach od końca...

重き

<span id="page-51-0"></span>э

⊞ ≯ k

#### Teraz posortujmy po domenach od końca...

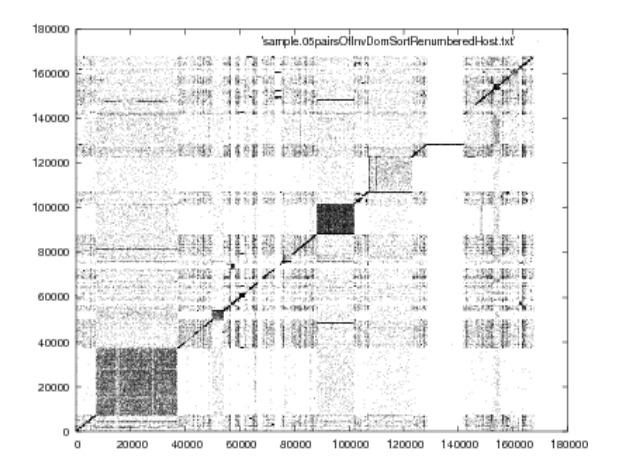

<span id="page-52-0"></span>Rysunek: Ta sama macierz, ale po przeindeksowaniu...

Dominujące bloki to: blog.pl eblog.pl mylog.pl ([zró](#page-51-0)[b](#page-53-0)[m](#page-54-0)[y](#page-54-0)m[a](#page-46-0)ły [z](#page-55-0)[o](#page-40-0)om[i](#page-55-0)[k.](#page-0-0)[..\)](#page-56-0) Marcin Sydow (PJWSTK) [Wyszukiwanie i Przetwarzanie Informacji WWW](#page-0-0) 49 / 53

#### Wizualizacja macierzy sąsiedztwa cd.

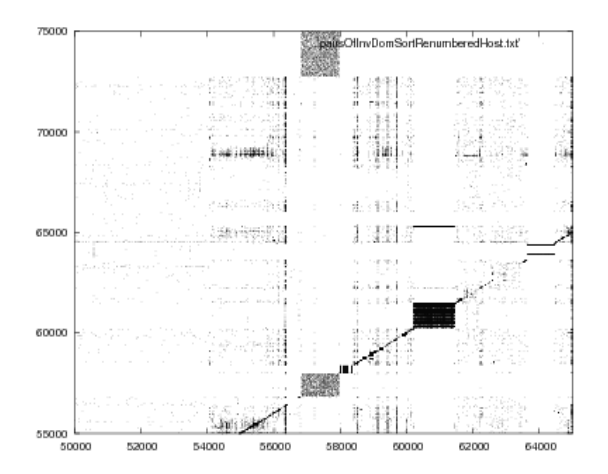

Rysunek: Powiększony interesujący fragment macierzy sąsiedztwa

enocleg.pl(57000) filmweb.pl(61000) info.pl (72[50](#page-52-0)0[\)](#page-54-0)

Marcin Sydow (PJWSTK) [Wyszukiwanie i Przetwarzanie Informacji WWW](#page-0-0) 50 / 53

<span id="page-53-0"></span> $\overline{a}$ 

### Struktura Blokowa grafu WWW - aspekty praktyczne

Wykorzystanie przeindeksowania ma więc też dużą wartość w wizualizacji i analizie danych WWW.

Wspomaganie w wykrywaniu:

- autorytetów (linie poziome)
- koncentratorów (linie pionowe)

<span id="page-54-0"></span>**o** spamu

#### Na zaliczenie tego wykładu:

- **1** graf WWW
- <sup>2</sup> zastosowania analizy linków
- <sup>3</sup> jaki jest rozkład stopni wejściowych
- 4 co to jest rozkład potęgowy
- **5** rozkład Zipfa i Pareto, powiązania z potęgowym
- gdzie jeszcze obserwuje się takie zjawiska? (3 przykłady)
- podstawowe własności spójności grafu WWW
- na czym polega "fraktalność" grafu WWW
- <span id="page-55-0"></span>na czym polega "struktura blokowa" grafu WWW (i do czego można ją wykorzystać)

#### Zadania

# Dziękuję za uwagę.

<span id="page-56-0"></span>重

イロト イ部 トイヨ トイヨト